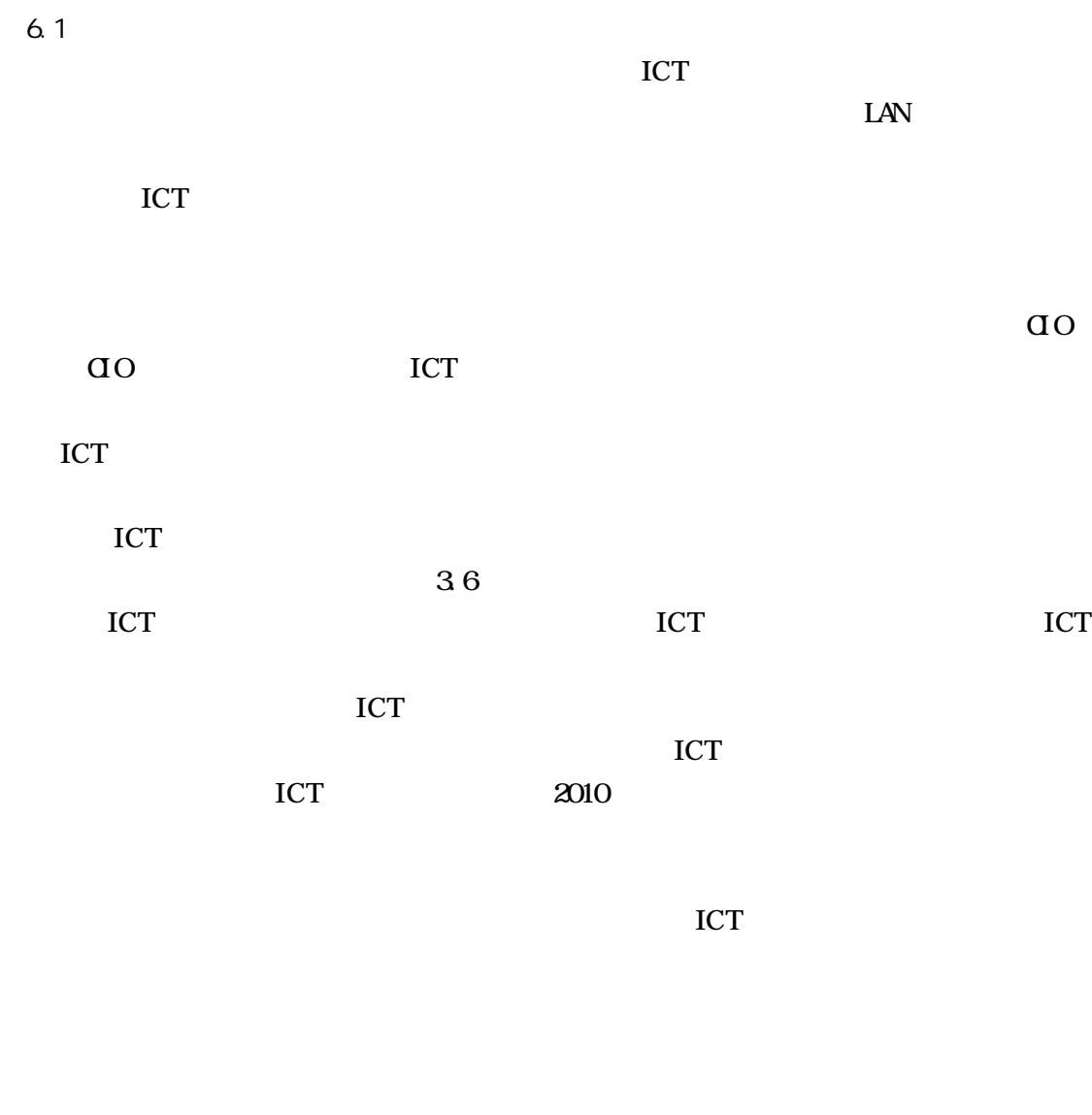

ICT ICT ICT

ICT ICT

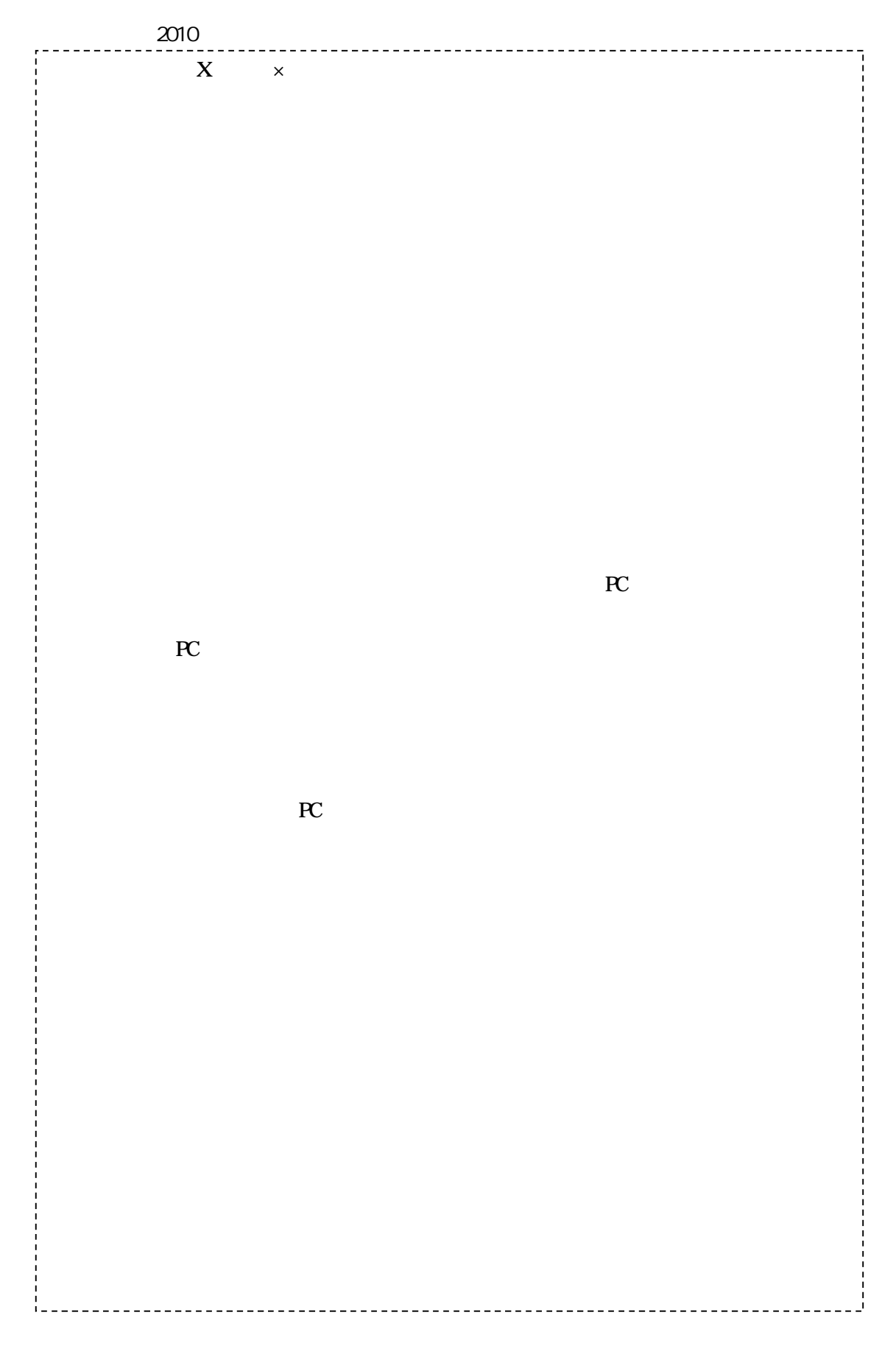

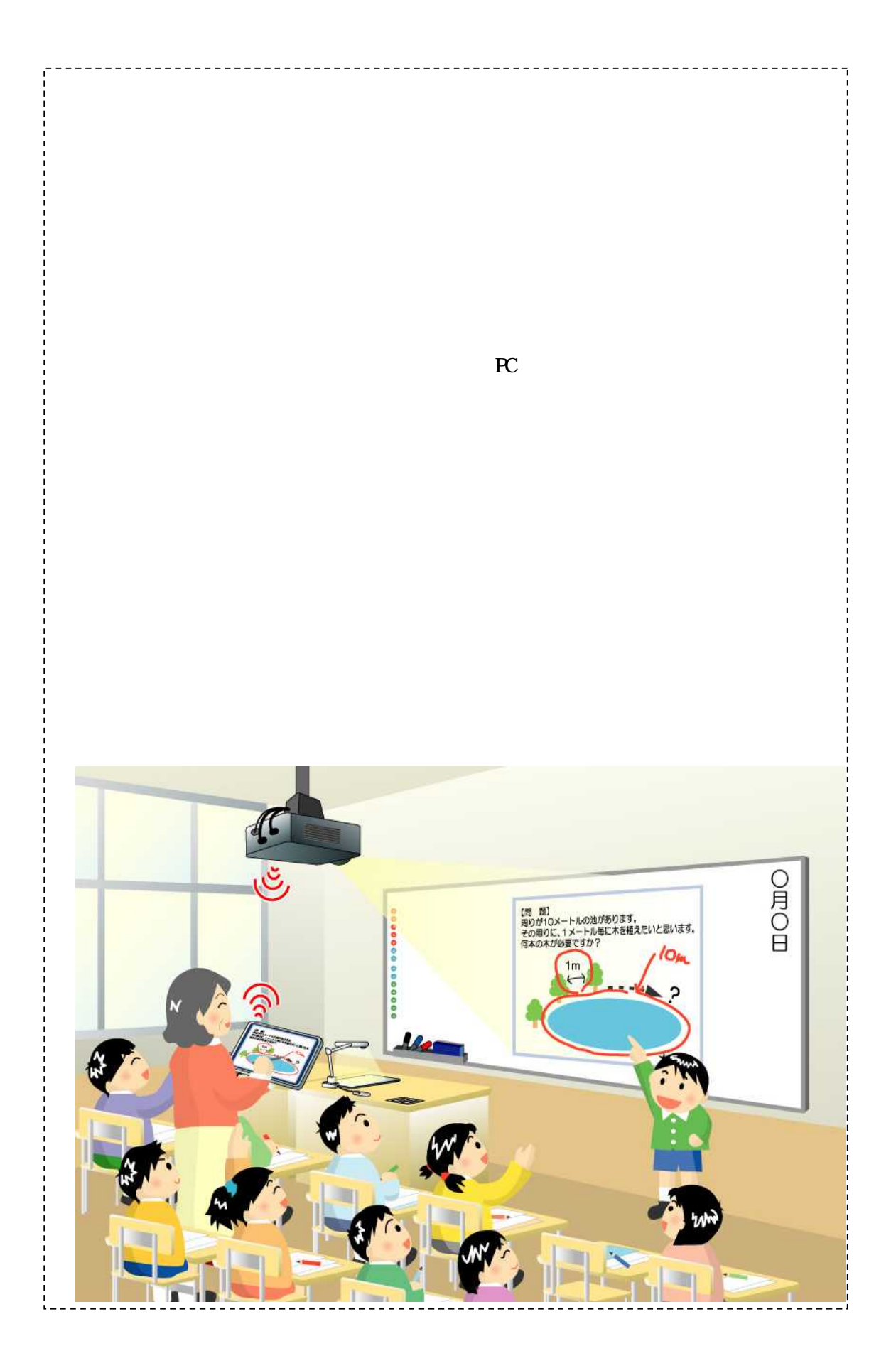

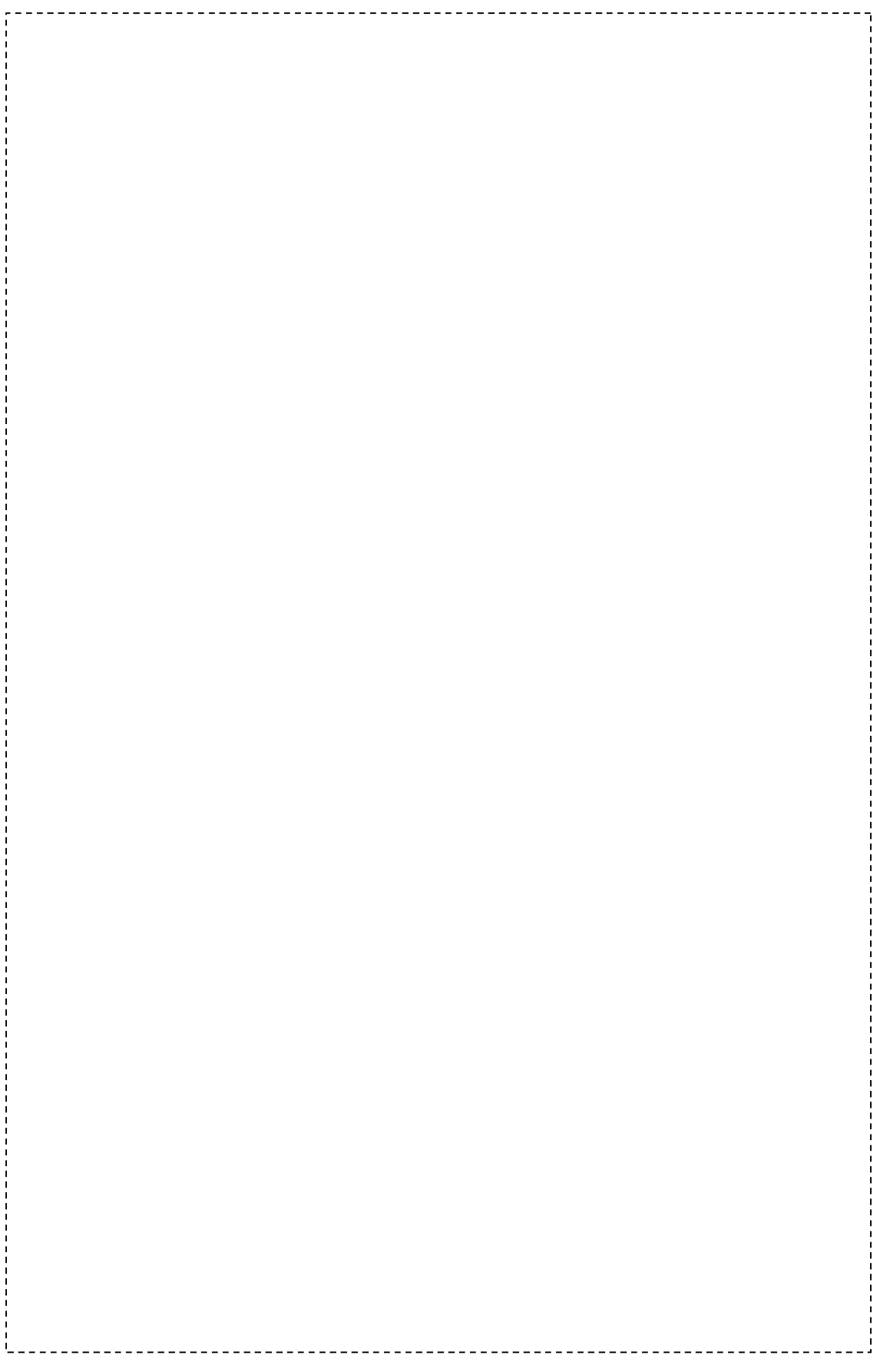

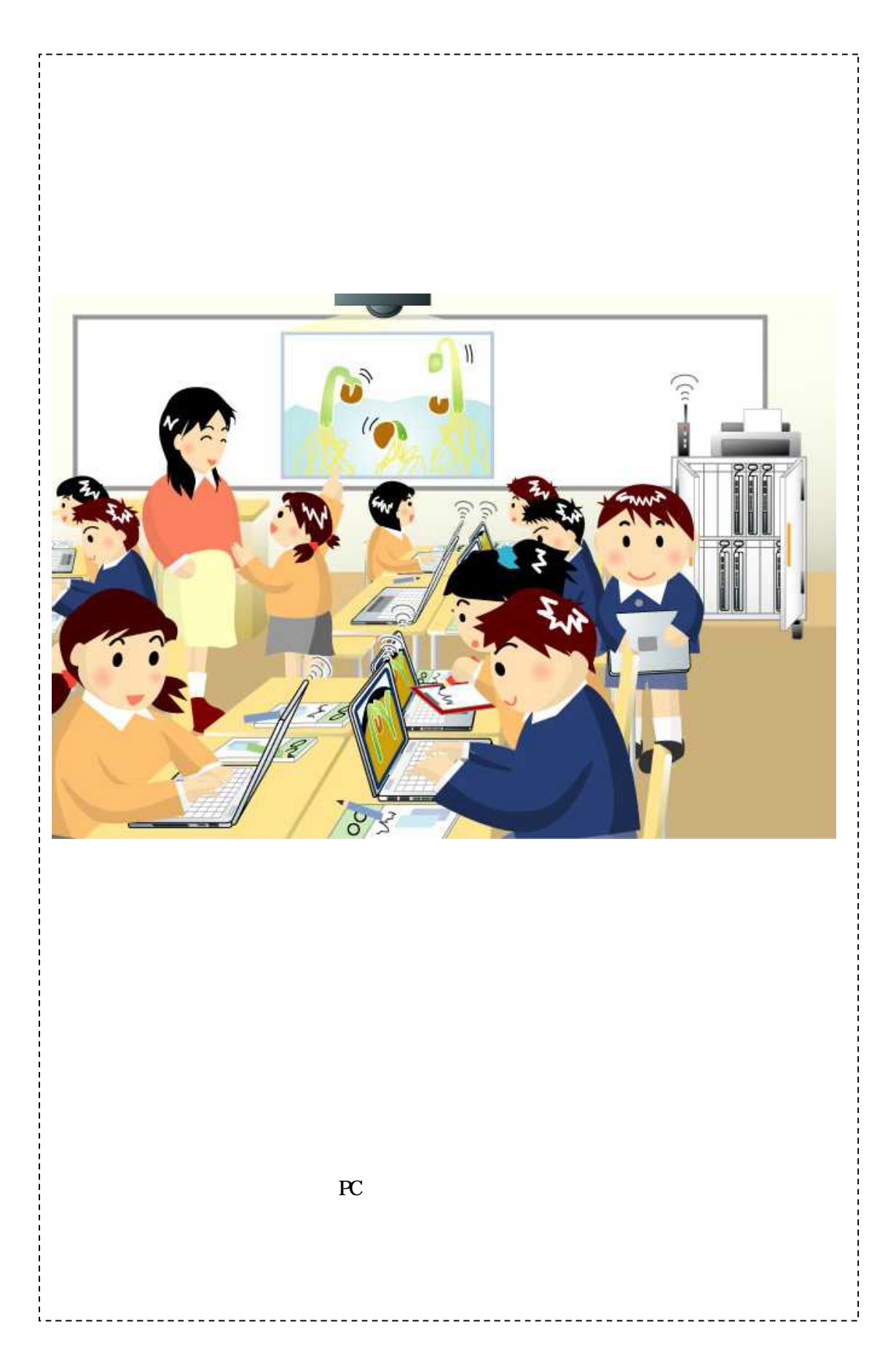

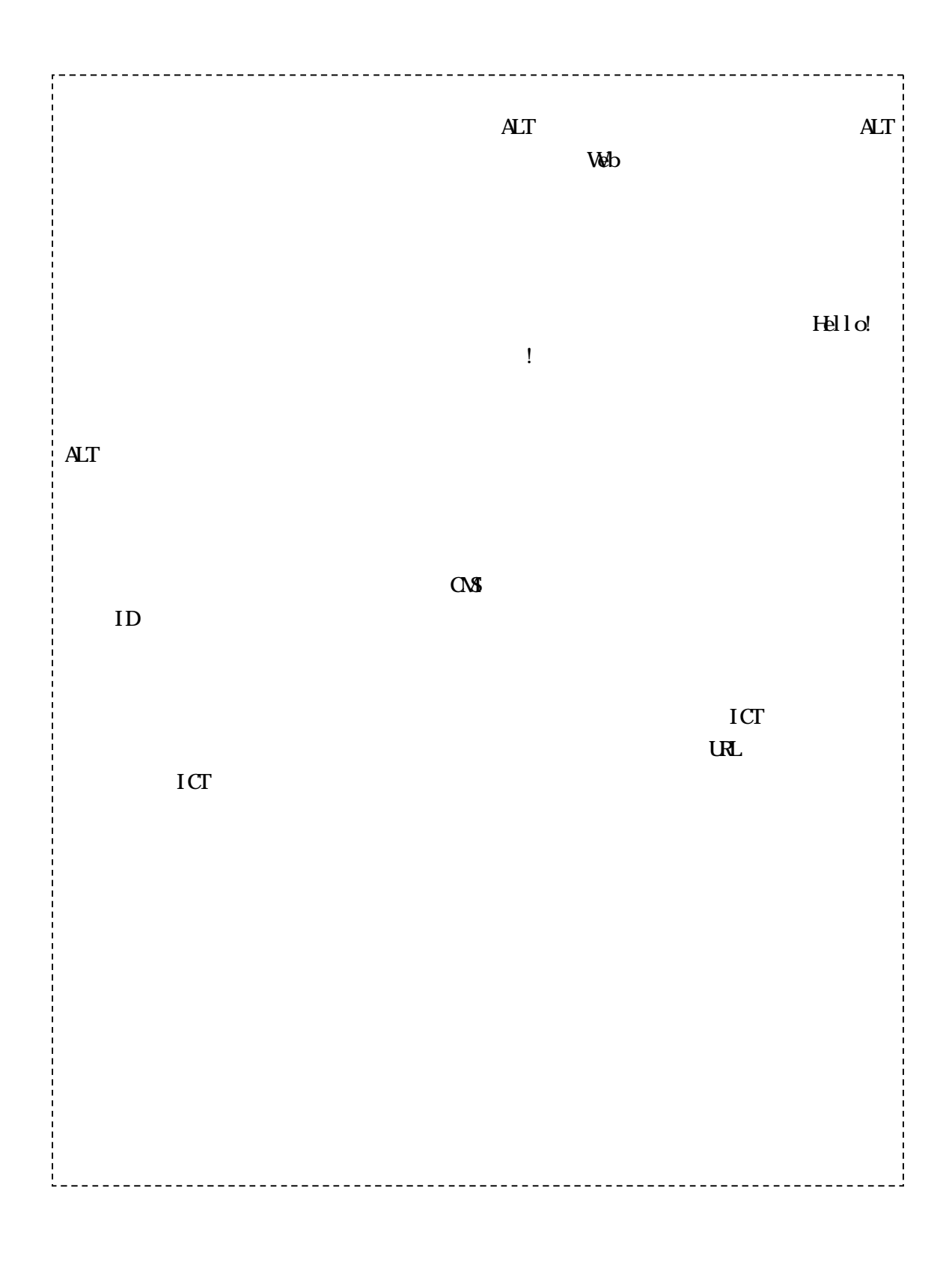